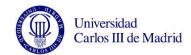

SUBJECT: Diseño y Visualización Online

MASTER DEGREE: MÁSTER UNIVERSITARIO EN Documental y Reportaje Periodístico Transmedia

Juan Yunquera Nieto

QUARTER: 2º

| TIMETABLE FOR THE SUBJECT |         |                                                                                                    |                   |   |                                                                              |                                                           |                    |                             |  |  |
|---------------------------|---------|----------------------------------------------------------------------------------------------------|-------------------|---|------------------------------------------------------------------------------|-----------------------------------------------------------|--------------------|-----------------------------|--|--|
| WEEK                      | SESSION | DESCRIPTION OF EACH SESSION                                                                                   | GROUP<br>(X mark) |   | Indicate if a different lecture room is needed (computer, audiovisual, etc.) | HOMEWORK PER WEEK                                         |                    |                             |  |  |
|                           |         |                                                                                                    | 1                 | 2 |                                                                              | DESCRIPTION                                               | ATTENDING<br>HOURS | HOMEWORK<br>Max.<br>7H/WEEK |  |  |
| 1                         | 1       | Master class of initiation to the infographics and the design of the information and multimedia visualization |                   |   | Theory class                                                                 | Multimedia visual presentation                            | 2                  | 5                           |  |  |
|                           | 2       | Beginning and learning of the Indesign desktop publishing program for editorial and graphic design            |                   |   | Computer classroom                                                           | Handling Indesign tools                                   | 3                  |                             |  |  |
| 2                         | 1       | Newspaper infographics                                                                                        |                   |   | Computer classroom                                                           | Theory and real examples                                  | 1,50               | 6                           |  |  |
|                           | 2       | What are we going to do? Presentation of an 'Evaluation Exercise'.                                            |                   |   | Computer classroom                                                           | The different levels of visual representation             | 1                  |                             |  |  |
|                           | 3       | PRACTICE: realization of the outline on paper (sketch paper, web and video)                                   |                   |   | Computer classroom                                                           | Presentation of the exercise                              | 2,50               |                             |  |  |
| 3                         | 1       | Main tool: Adobe Illustrator                                                                                  |                   |   | Computer classroom                                                           | Handling and learning the tool                            | 2                  | 5                           |  |  |
|                           | 2       | Maps, bars and tarts and other graphics                                                                       |                   |   | Computer classroom                                                           | Realization of Infographic                                | 1,50               |                             |  |  |
|                           | 3       | Location map (computer)                                                                                       |                   |   | Computer classroom                                                           | Data mining and geolocation tools management              | 1,50               |                             |  |  |
| 4                         | 1       | Presentation of each student of the scheme of the 'Evaluation Exercise' to the class.                         |                   |   | Computer classroom                                                           | Each student presents to the rest of the class their work | 2                  | 5                           |  |  |
|                           | 2       | 'Evaluation Exercise' (with computer, tutoring on how                                                         |                   |   | Computer classroom                                                           | Practice in class about what is                           | 1,50               |                             |  |  |

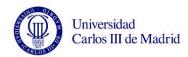

|             |   | to deal with it, delivery date)                                                                |  |  |                    | explained in class.                                                |      |   |
|-------------|---|------------------------------------------------------------------------------------------------|--|--|--------------------|--------------------------------------------------------------------|------|---|
|             | 3 | Introduction to animated graphics and non-linear interactivity. Adobe Edge Animate html5       |  |  | Computer classroom | Principles and realization of interactive task                     | 1,50 |   |
| 5           | 1 | Initiation of a graphic and editorial project where to capture the different infographic works |  |  | Computer classroom | Creation of an editorial project "print" with the program Indesign | 3    | 7 |
|             |   |                                                                                                |  |  |                    |                                                                    |      |   |
|             |   |                                                                                                |  |  |                    |                                                                    |      |   |
| TOTAL HOURS |   |                                                                                                |  |  |                    |                                                                    |      |   |